# <sup>F</sup>INAL <sup>R</sup>EVIEW **12**

## COMPUTER SCIENCE 61A

April 28, 2016

## **1 Rain, Rain, Go Away**

1. For each row below, fill in the blanks in the output displayed by the interactive Python interpreter when the expression is evaluated. Expressions are evaluated in order, and expressions may affect later expressions.

```
>>> cats = [1, 2]>>> dogs = [cats, cats.append(23), list(cats)]
>>> cats
>>> dogs[1] = list(dogs)
>>> dogs[1]
>>> dogs[0].append(2)
>>> cats
>>> dogs[2].extend([list(cats).pop(0), 3])
>>> dogs[3]
>>> dogs
```
1. (Fall 2012) Draw the environment diagram.

```
def box(a):
   def box(b):
       def box(c):
          nonlocal a
           a = a + creturn (a, b)
       return box
   gift = box(1)return (gift(2), gift(3))
box(4)
```
## **3 The Gift & The Recurse**

1. The **quicksort** sorting algorithm is an efficient and commonly used algorithm to order the elements of a list. We choose one element of the list to be the **pivot** element and partition the remaining elements into two lists: one of elements less than the pivot and one of elements greater than the pivot. We recursively sort the two lists, which gives us a sorted list of all the elements less than the pivot and all the elements greater than the pivot, which we can then combine with the pivot for a completely sorted list.

First, implement the quicksort list function. Choose the first element of the list as the pivot. You may assume that all elements are distinct.

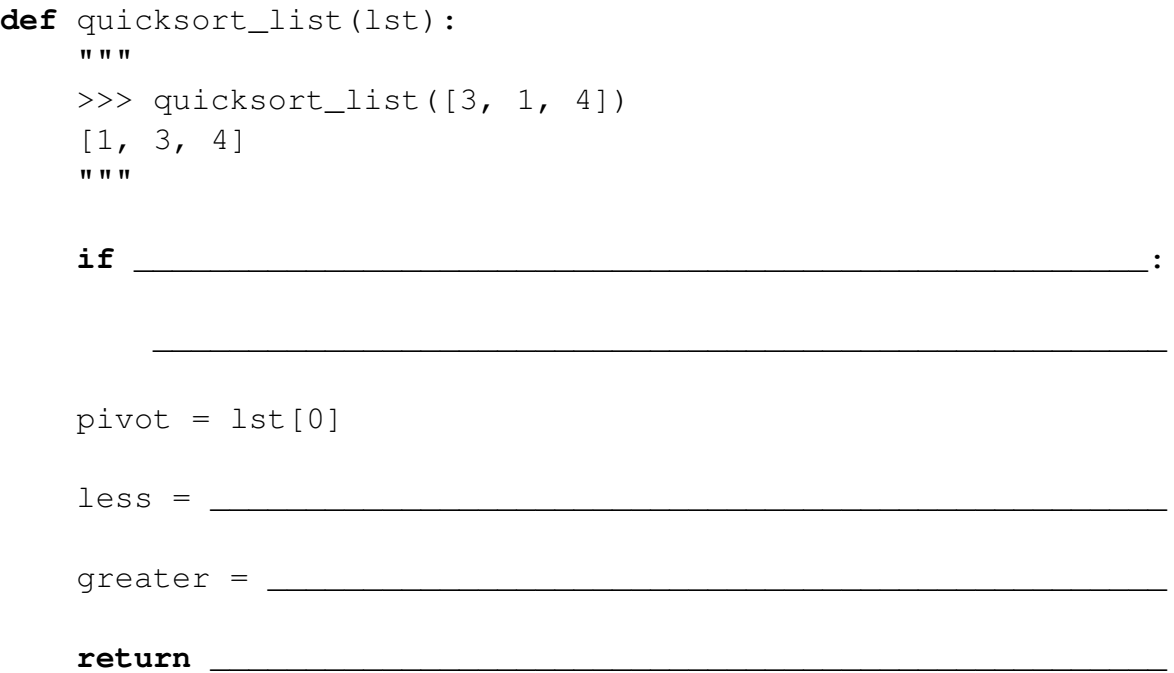

2. We can also use quicksort to sort linked lists! Implement the quicksort link function, without constructing additional Link instances.

You can assume that the extend links function is already defined. It takes two linked lists and mutates the first so that the ending node points to the second. extendlink returns the head of the first linked list.

```
\gg 11, 12 = Link(1, Link(2)), Link(3, Link(4))
\gg 13 = extend_links(11, 12)
>>> l3
Link(1, Link(2, Link(3, Link(4))))
>>> l1 is l3
True
```

```
def quicksort link (link) :
  \mathbf{u} \mathbf{u} \mathbf{u}>>> s = Link(3, Link(1, Link(4)))>>> quicksort_link(s)
  Link(1, Link(3, Link(4)))\mathbf{u} \mathbf{u} \mathbf{u}return link
  pivot, \_ = \_ = \_while link is not Link.empty:
    curr, rest = link, link. rest\quad \  \  \, \text{if} \,\,\underline{\hspace{1cm}}else:
    \frac{1}{2} ink =
  less =
```
## **4 Can You Take Me Higher?**

1. (Fall 2013) Fill in the blanks in the implementation of paths, which takes as input two positive integers x and y. It returns the number of ways of reaching y from x by repeatedly incrementing or doubling. For instance, we can reach 9 from 3 by incrementing to 4, doubling to 8, then incrementing again to 9.

```
def inc(x):
    return x + 1def double(x):
    return x * 2
def paths(x, y):
    """Return the number of ways to reach y from x by repeated
    incrementing or doubling.
    >>> paths(3, 5) \# inc(inc(3))
    1
    >>> paths(3, 6) \# double(3), inc(inc(inc(3)))
    2
    >>> paths(3, 9) # E.g. inc(double (inc(3)))3
    \gg paths(3, 3) # No calls is a valid path
    1
    """
    if x > y:
        return ______________________________________________
    elif x == y:
        return ______________________________________________
    else:
        return ______________________________________________
```
DISCUSSION 12: FINAL REVIEW Page 6

2. (Fall 2013) Fill in the blanks in the implementation of pathfinder, a higher-order function that takes an increasing function  $f$  and a positive integer  $y$ . It returns a function that takes a positive integer  $x$  and returns whether it is possible to reach  $y$  by applying  $f$  to x zero or more times. For example, 8 can be reached from 2 by applying double twice. A function f is *increasing* if  $f(x) > x$  for all positive integers x.

```
def pathfinder(f, y):
     """
     >>> f = pathfinder(double, 8)
     >>> {k: f(k) for k in (1, 2, 3, 4, 5)}
     {1: True, 2: True, 3: False, 4: True, 5: False}
     \Rightarrow \Rightarrow q = pathfinder(inc, 3)
     >>> {k: q(k) for k in (1, 2, 3, 4, 5)}
      {1: True, 2: True, 3: True, 4: False, 5: False}
      """
     def find_from(x):
           while ______________________________________________:
                  _________________________________________________
           return and all the set of the set of the set of the set of the set of the set of the set of the set of the set of the set of the set of the set of the set of the set of the set of the set of the set of the set of the set
```
3. Write a generator function that yields functions that are repeated applications of a one-argument function  $f$ . The first function yielded should apply  $f$  0 times (the identity function), the second function yielded should apply f once, etc.

 $\frac{1}{2}$  ,  $\frac{1}{2}$  ,  $\frac{1$ 

 $\frac{1}{2}$  ,  $\frac{1}{2}$  ,  $\frac{1$ 

\_\_\_\_\_\_\_\_\_\_\_\_\_\_\_\_\_\_\_\_\_\_\_\_\_\_\_\_\_\_\_\_\_\_\_\_\_\_\_\_\_\_\_\_\_\_\_\_\_\_\_\_\_\_\_\_\_

```
def repeated(f):
   """
   >>> [q(1) for \_, g in
   ... zip(range(5), repeated(double))]
   [1, 2, 4, 8, 16]
   """
   q =while True:
```
DISCUSSION 12: FINAL REVIEW Page 7

4. Ben Bitdiddle proposes the following alternate solution. Does it work?

```
def ben_repeated(f):
    g = lambda x: x
   while True:
       yield g
        g =lambda x: f(g(x))
```
**5 Slim Shady**

1. Implement widest level, which takes a Tree instance and returns the elements at the depth with the most elements.

```
def widest_level(t):
     "" ""
     >>> sum([[1], [2]], [])
     [1, 2]
     >>> t = Tree(3, [Tree(1, [Tree(1), Tree(5)]),... Tree(4, [Tree(9, [Tree(2)])])])
     >>> widest_level(t)
     [1, 5, 9]"""
     levels = []x = [t]while __________________________________________________:
           _____________________________________________________
               __________ = sum(_______________________________, [])
     return max(levels, key=<br>
2011 - 2021 - 2022 - 2022 - 2022 - 2022 - 2022 - 2022 - 2022 - 2022 - 2022 - 2022 - 2022 - 2022 - 2022 - 2022 - 2022 - 2022 - 2022 - 2022 - 2022 - 2022 - 2022 - 2022 - 2022 - 2022 - 2022 - 2022 -
```
## **6 Scheming With a Broken Heart**

1. Consider the following Scheme tree data abstraction.

```
(define (make-tree entry children) (cons entry children))
(define (entry tree) (car tree))
(define (children tree) (cdr tree))
(define tree 'below-example)
; 5
; +--------+--------+
; the property \vert is the property of \vert\begin{array}{ccccc} \cdot & & & & & & & & & \cdot \\ \cdot & & & & & & & & & \cdot \\ \cdot & & & & & & & & & \cdot \end{array}; +--+--+ | +--+--+; | | | | |
; 9 8 1 6 4
\mathbf{i} \mathbf{j}\mathbf{i} \mathbf{j}\mathbf{3}
```
Write a procedure tree-sums that takes a tree of numbers (like the one above) and outputs a list of sums from following each possible path from root to leaf.

*Hint*: You may find the flatten procedure helpful.

```
(define (flatten lst)
  (cond ((null? lst) nil)
       ((list? (car lst)) (append (flatten (car lst)) (
          flatten (cdr lst))))
       (else (cons (car lst) (flatten (cdr lst))))))
(define (tree-sums tree)
  \lambda if
     _______________________________________________________
     (map (lambda (x) _____________________________________)
                                    \frac{1}{2})))
scm> (flatten '(0 (1) ((2)) (3 ((4)))))
(0 1 2 3 4)
scm> (tree-sums tree)
(20 19 13 16 11)
```
**7 Stream On**

1. Implement the repeat-nats procedure, which takes a starting number and returns a stream of natural numbers beginning at the starting value such that each element x is repeated x number of times.

(**define** (repeat-nats start)

take is a procedure that returns a Scheme list containing the first n elements a stream s.

```
(define (take n s)
  (if (or (= n 0) (null? s))
    nil
    (cons (car s) (take (- n 1) (cdr-stream s)))))
scm> (take 10 (repeat-nats 0))
(1 2 2 3 3 3 4 4 4 4)
```
DISCUSSION 12: FINAL REVIEW Page 10

2. Now implement the unique-stream procedure, which takes in a stream and returns new stream that contains each element of the input stream once. Only the first occurence of each number should be included such that it is in the order that it appears in the original stream. You may want to use filter-stream defined below. (**define** (filter-stream f s) (**cond** ((null? s) nil)

```
((f (car s))
 (cons-stream (car s)
                (filter-stream f (cdr-stream s))))
(else (filter-stream f (cdr-stream s)))))
```

```
(define (unique-stream s)
```

```
(define (lst-to-stream lst)
  (if (null? lst) nil
    (cons-stream (car lst)
                  (lst-to-stream (cdr lst)))))
scm> (take 10 (unique-stream (lst-to-stream '(1 3 2 5 3 4
  2))))
(1 3 2 5 4)
scm> (take 10 (unique-stream (repeat-nats 2)))
(2 3 4 5 6 7 8 9 10 11)
```
#### **8 Turning Tables**

1. You're trying to re-organize your music library! The table tracks below contains song titles and the corresponding album. Create another table tracklist with two columns: the album and a comma-separated list of all songs from that album.

```
create table tracks as
 select "Human" as title, "The Definition" as album union
 select "Simple and Sweet", "The Definition" union
 select "Paper Planes", "Translations Through Speakers";
create table tracklist as
 with
   songs(album, total) as (
     _______________________________________________________
   ),
                                    \overline{a} as (
     _______________________________________________________
     _______________________________________________________
     _______________________________________________________
   )
   \texttt{select}where ________________________________________________;
sqlite3> select * from tracklist order by album;
The Definition|Human, Simple and Sweet
Translations Through Speakers|Paper Planes
```